# USB-ITPAK

### **Measurement Data Collection Software**

MiCAT

USB-ITPAK

**USB** dongle

**USB-ITPAK V2.1** 

Mitutovo

A USB dongle must

be connected to the PC running the software.

Although Measurement Data can be simply loaded directly into a Microsoft Excel<sup>®</sup> spreadsheet by connecting the instrument and input tool to a computer, using the optional USB-ITPAK software enables time-saving operations and procedures that significantly improve reliability and efficiency.

- ITPAK creates inspection routines that guide the operator though the required measurements and ensures data from each gage is input into the correct cell.
- This is a must-have software for individuals who use Microsoft Excel<sup>®</sup> spreadsheets for data collection.

## Features of USB-ITPAK V2.1

- The measuring methods can be configured, such as sequential measurement, batch measurement, individual measurement and more.
- Data can be canceled by a single operation of the foot switch or function key.
- Input range can be specified per Digimatic Gage, reducing the chance of a misinput.
- Data input or cancellation can be triggered globally for multiple features and simultaneous measurement.
- The Microsoft Excel<sup>®</sup> spreadsheet can be automatically opened for data input.
- The cursor movement after data input can be set to enable automatic input.

USB-ITPAK is best used in high volume, multiple gage applications where the operator needs to ensure multiple data points are placed into the correct cells of their spreadsheet.

### **USB Foot switch Adapter**

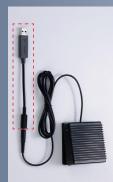

The USB Foot switch Adapter converts the Mitutoyo Foot switch into a USB device allowing it to be utilized by ITPAK to perform function such as: Data trigger, data cancel, and pass or fail for attribute collection. The cables are serialized so several can be used in one routine to perform dedicated functions.

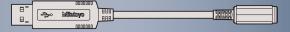

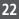

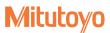

## Applications

## Measurement Data Collection Software

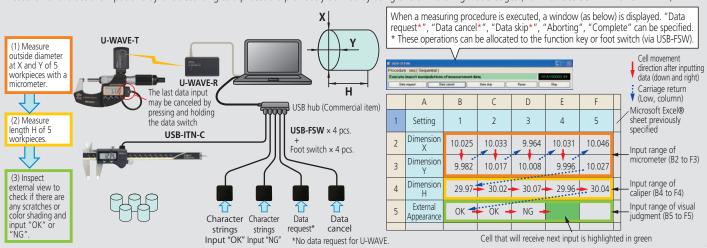

Measurement values are input one by one according to a procedure previously defined by using one or more Digimatic Gages (via IT-016U/USB-ITN or U-WAVE).

#### Simultaneous Measurement

Measurement values are input simultaneously from several Digimatic Gages (via IT-016U/USB-ITN, U-WAVE)

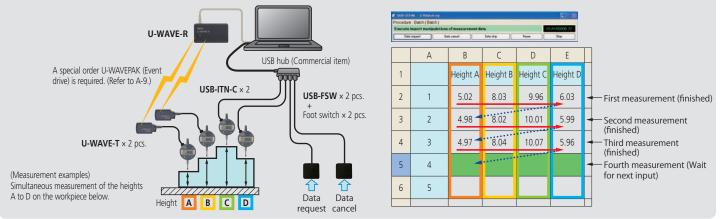

### **Individual Measurement**

Several operators input measurement data asynchronously according to individually defined procedures (where to input, move direction, etc.) from each Digimatic Gage via IT-016U/USB-ITN or U-WAVE.

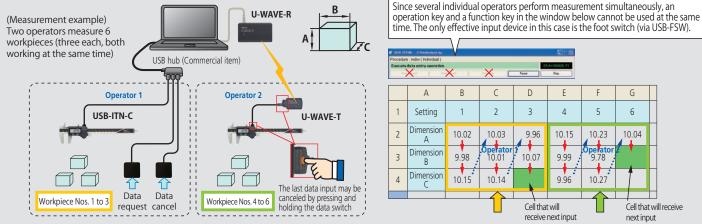

G

6

10.04

Cell that will receive

next input

5

10.23

9.78

10.27